# **Workshop Workshop**

Desenvolvimento de Software para iPhone a mais nova oportunidade do mercado.

Autor: Elyézer Mendes Rezende

# **Apple Developer Connection Apple Developer Connection**

### **iPhone Dev Center**

O iPhone Dev Center oferece acesso aos recursos técnicos e informações para auxiliar no desenvolvimento utilizando as últimas tecnologias do iPhone OS. Para ter acesso a esse conteúdo, basta ter um Apple ID que pode ser obtido gratuitamente.

Acessando o iPhone Dev Center você encontrará uma riqueza de recursos que incluem vídeos, códigos de exemplo, documentação técnica, How-To's, além de outros conteúdos.

## **iPhone SDK 3.1.2**

O iPhone SDK 3.1.2 inclui a IDE Xcode, o iPhone Simulator, e uma suite de ferramentas adicionais para desenvolver aplicações para iPhone e iPod touch.

# **Hardware Hardware**

### **iMac ou Macbook**

Para desenvolver com o iPhone SDK você precisa ter um Mac com processador Intel rodando o Mac OS X Leopard (10.5) ou superior.

# **Ferramentas para o Desenvolvedor e Tecnologias Desenvolvedor e Tecnologias**

### **Ferramentas para o Desenvolvedor**

#### **IDE Xcode**

A IDE Xcode oferece tudo que você precisa, desde um editor profissional com complementação automática de código (code completion) e Cocoa refactoring, até compiladores de código aberto otimizados pela Apple e que aproveitam completamente dos processadores de vários núcleos.

#### **iPhone Simulator**

Rode, teste, e debugue sua aplicação localmente no Mac usando um iPhone simulado.

#### **Interface Builder**

O Interface Builder torna simples prototipar uma interface gráfica completa, sem escrever nenhum código. Criando a disposição das janelas, botões, sliders, e outro controles que resultará em uma interface com o usuário completamente funcional. Posteriormente você poderá transformar esse protótipo numa aplicação real, mantendo todos os objetos da interface e adicionando funcionalidades a eles. O Xcode trabalha em conjunto com o Interface Builder em tempo real, portanto, você simplesmente conecta o código que você escreve no Xcode aos controles gráficos dentro do Interface Builder.

#### **Instruments**

As Ferramentas do Desenvolvedor incluem uma ferramenta poderosa de otimização e análise o Instruments que auxilia a encontrar gargalos de performance nas suas aplicações para iPhone.

O Instruments coleta dados como utilização de disco, memória, ou CPU em tempo real remotamente de um iPhone conectado. Os dados coletados são mostrados graficamente como linhas no decorrer do tempo, facilitando o encontro de áreas com problemas e depois aprofundando para encontrar as linhas de código que estão ocasionando esse problema.

# **Tecnologias**

#### **Framework Cocoa Touch**

O framework Cocoa Touch consiste em bibliotecas, APIs, e tempos de execução otimizados para a experiência baseada no toque do iPhone.

#### **O Objective-C oferece ao Cocoa sua flexibilidade**

Grande parte do Cocoa é implementado em Objective-C, uma linguagem de programação orientada a objetos que usa um tempo de execução completamente dinâmico para executar

eventos da aplicação.

De acordo com o curso da execução da sua aplicação, o tempo de execução do Objective-C instancia objetos baseado na lógica da execução e não somente na forma definida durante a compilação. Ou seja os objetos são criados de acordo com a demanda.

#### **Cocoa utiliza o Padrão de Projeto Model-View-Controller**

O Cocoa foi projetado completamente utilizando o padrão de projeto Model-View-Controller (MVC). Os Models (modelos) encapsulam os dados da aplicação, as Views (visões) exibem e editam esses dados, e os Controllers (controladores) são responsáveis pela lógica entre os dois. Por separar as responsabilidades dessa forma, você tem uma aplicação que é simples de projetar, implementar, e manter.

### **Recursos das ferramentas**

#### **IDE Xcode**

**Editor de código fonte** – Escreva código usando um editor profissional com complementação automática de código (code completion), code folding, destaque de sintaxe (syntax highlighting), e balões de mensagens mostrando os erros e breakpoints (pontos de parada) no mesmo local que o seu código.

**Interface Builder** – Projete e teste sua interface gráfica sem escrever uma linha de código sequer, prototipando em minutos, e depois conectando graficamente sua interface com o código fonte criado no Xcode.

**iPhone Simulator** – Com o iPhone SDK, a IDE Xcode pode compilar, instalar, rodar, e debugar aplicações criadas com o Cocoa Touch em um iPhone simulado criando um fluxo de trabalho extremamente rápido.

**Sistema de compilação integrado** – Responsável por instalar as aplicações em um dispositivo iPhone conectado.

**Compiladores** – Você tem um conjunto completo de compiladores de código aberto otimizados pela Apple.

**Debugger Gráfico** – Debugue uma aplicação, utilizando o iPhone Simulator ou um iPhone conectado na USB, diretamente do editor do Xcode e veja os valores das variáveis ao passar o mouse por elas.

**Snapshots** – Antes de executar uma operação de risco no seu projeto, simplesmente clique no botão Snapshot para salvar o estado atual e depois recuperá-lo facilmente.

**Refactoring** – Reestruture sua aplicação em Objective-C em uma única operação, mudando as hierarquias dos objetos ou nomes para todas as ocorrências seja no código ou até mesmo nas interfaces gráficas.

**Documentação Completa** – Procure por qualquer coisa dentro do Xcode e o visualizador de documentação irá encontrá-la, tanto localmente como no site Apple Developer Connection.

**Assistente de Pesquisa** – De acordo com o que você digita no seu código, essa janela ira sugerir definições, uso de API, ou código de exemplo que irão mantê-lo focado no seu trabalho.

**Controle de Versão** – No Xcode, você encontrará um navegador de repositório gráfico com suporte aos mais populares softwares de controle de versão.

#### **Frameworks Cocoa**

**UIKit** – Para o iPhone OS, os frameworks Cocoa Touch foca em interfaces baseadas em toque e otimização. O UIKit oferece ferramentas básicas e infraestrutura que você precisa para implementar aplicações gráficas, basedas em eventos no iPhone OS.

**Foundation** – Os blocos de construção de qualquer aplicação Cocoa, incluindo uma coleção de classes e todos os objetos base utilizados em todo Cocoa.

**Graphics** – Os frameworks gráficos abrangem desde animação nativa de alto nível e imagem nativa até o OpenGL que é padrão da industria para criação de aplicações espetaculares.

#### **Instruments**

**Gravação de dados** – Diga ao Instruments qual aplicação analisar, quais instrumentos usar e simplesmente clique no grande botão vermelho para iniciar a coletar os dados e armazenar para análise futura.

**Comparação Visual** – De acordo com que os dados vão sendo gravados e mostrados ao decorrer do tempo é fácil perceber relacionamentos, ou entre diferentes tipos de dados coletados ou entre os mesmos dados porém coletados múltiplas vezes.

**Drill Down** – Inspecione os picos dos dados no gráfico para ver qual o código está sendo executado naquele momento, depois facilmente vá para o Xcode para consertar o problema.

**Play Back** – Grave a interação do usuário com sua aplicação, então repita a gravação para ver como as mudanças no seu código afetaram a performance.

**Biblioteca de Instrumentos** – Escolha qualquer um dos instrumentos da biblioteca desde o baixo nível como CPU, rede, ou atividade de arquivos, até gráficos avançados e eventos do usuário.

**Instrumentos Personalizados** – Crie seu próprio instrumento usando DTrace e o criador personalizado do Instruments.

#### **Outras ferramentas inclusas com o Mac OS X**

**Dashcode** – Um ambiente de desenvolvimento rápido e fácil de usar para aplicações web, incluindo partes de biblioteca gráfica (GUI), JavaScript debugger, e mais.

### **iPhone Developer Program**

### **Teste no iPhone**

Desenvolva diretamente no iPhone ou iPod touch. Compile, teste, e otimize sua aplicação para conseguir a melhor performance possível. Exatamente como usuários irão utilizá-la.

### **Teste em tempo real**

Conecte seu iPhone para usar o debbuger gráfico do Xcode, ou coletar dados de performance no Instruments em tempo real. Essas ferramentas de otimização poderosas permitem identificar rapidamente e corrigir qualquer problema de performance.

# **Suporte Técnico**

O iPhone Developer Program inclui duas requisições ao suporte técnico onde os engenheiros da Apple irão oferecer assistência a nível de código, orientação, ou irão indicar a documentação técnica apropriada para aumentar o processo de desenvolvimento.

# **Distribua sua Aplicação**

O iPhone Developer Program padrão (Standard) oferece acesso ao App Store onde poderá ser distribuido aplicações grtis ou comerciais para milhões de usuários do iPhone e iPod Touch. O iPhone Developer Program empresarial (Enterprise) é para companhias que estão buscando implantar suas próprias aplicações internamente usando suas Intranets.

#### **App Store**

Através da App Store é possível alcançar milhões de usuários do iPhone e iPod touch.

A App Store é acessível pelo Wi-fi e pelas redes do celulares por isso usuários do iPhone e iPod touch poderão descobrir e baixarem novas aplicações onde eles estiverem. O usuários poderão procurar aplicações por gênero, destaque, e top dez. Uma vez baixada, os usuários serão notificados sempre que uma atualização estiver disponível, diretamente em seus iPhones e iPods touch.

- Você escolhe o preço da aplicação
- Você recebe 70% do valor das vendas
- Sem taxas para aplicações gratuitas
- Sem taxas para o marketing da aplicação

#### **Distribuição na Empresa**

Para implantar aplicações próprias internamente para usuários autorizados de uma companhia, o iPhone Developer Program empresarial está disponível para companhias com 500 ou mais funcionários.

#### **Distribuição direta**

Os programas padrão e empresarial permitem compartilhar a

aplicação com até 100 outros usuários do iPhone ou iPod touch através da distribuição direta. Compartilhe a aplicação por email ou postando ela em um website ou servidor.

### **Tipos de Programas**

#### **Programa Padrão \$99**

Para desenvolvedores que estão criando aplicações gratuitas e comerciais para o iPhone e iPod touch e desejam distribuir as aplicações na App Store.

#### **Programa Empresarial \$299**

Para companhias com 500 ou mais empregados que estão criando aplicações internas proprietárias para o iPhone e iPod touch.

#### **iPhone Developer Program universitário**

O iPhone Developer Program universitário é um programa gratuito designado para instituições de ensino superior que buscam introduzir o desenvolvimento de aplicações para iPhone em suas grades curriculares.

#### **Comparação entre os programas**

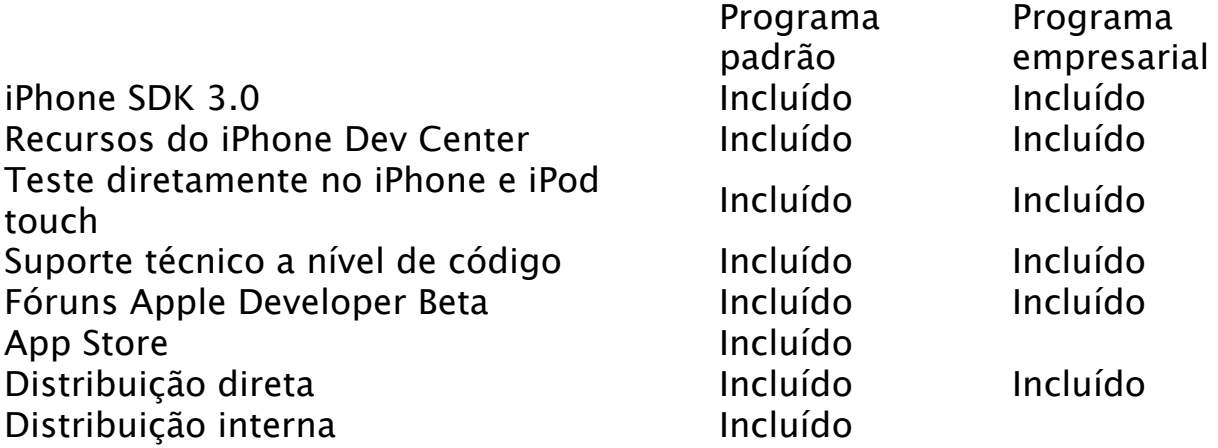

# **Como está o Mercado Como está o Mercado atualmente? atualmente?**

Dia 28/09/2009 a Apple anunciou que mais de 2 bilhões de

aplicações foram baixadas da revolucionária App Store, a maior loja de aplicações do mundo. Atualmente existem mais de 85.000 aplicações disponíveis para mais de 50 milhões de usuários do iPhone e iPod touch mundialmente e mais de 125.000 desenvolvedores que participam do iPhone Developer Program da Apple. "A App Store reinventou o que você pode fazer com um dispositivo de mão, e nossos usuários estão claramente amando isso", disse Steve Jobs, CEO da Apple.

# **Links**

- Conteúdo do workshop: http://elyezer.com/iphone
- Become an Xcoder:
	- http://www.cocoalab.com/BecomeAnXcoder.pdf
- iCodeBlog: http://icodeblog.com/
- Apps Amuck: http://www.appsamuck.com/
- iPhone SDK Articles: http://www.iphonesdkarticles.com/

# **Referências Referências**

- http://developer.apple.com/iphone/
- http://developer.apple.com/technology/

http://developer.apple.com/iphone/program/